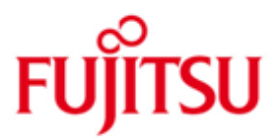

## FUJITSU Software BS2000 FDDRL

Version V20.0A Juni 2017

Freigabemitteilung

Alle Rechte vorbehalten, insbesondere gewerbliche Schutzrechte. Änderung von technischen Daten sowie Lieferfähigkeit vorbehalten. Haftung oder Garantie für Vollständigkeit, Aktualität und Richtigkeit der angegebenen Daten und Abbildungen ausgeschlossen. Wiedergegebene Bezeichnungen können Marken und/oder Urheberrechte sein, deren Benutzung durch Dritte für eigene Zwecke die Rechte der Inhaber verletzen kann.

Copyright (C) 2017 Fujitsu Technology Solutions GmbH

Die Marke Fujitsu und das Fujitsu Logo sind Marken oder registrierte Marken von Fujitsu Limited in Japan und in anderen Ländern. BS2000 ist eine Marke von Fujitsu Technology Solutions GmbH in Europa und in anderen Ländern.

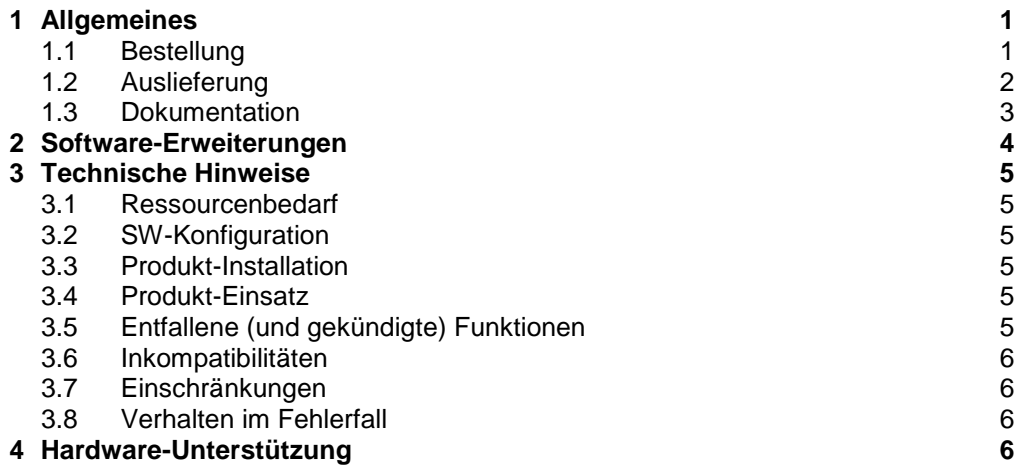

# <span id="page-2-0"></span>**1 Allgemeines**

FDDRL (Fast Disk Dump and ReLoad) ist ein Softwareprodukt für BS2000 OSD/BC, mit dem die Inhalte von Platten und Pubsets gesichert und restauriert werden können. FDDRL unterstützt gemeinschaftliche und private Platten im BS2000-Format.

Mit FDDRL können Platteninhalte physikalisch auf Platten oder Magnetbandkassetten gesichert werden. Anhand dieser Sicherungsdatenträger kann der Inhalt der Platten wieder restauriert werden. Bei der physikalischen Datensicherung durch FDDRL werden auch alle für den Betrieb der Platte notwendigen Metadaten (Plattenkennsätze, Dateikatalog, Paging-File, Urladefähigkeit) gesichert.

FDDRL V20.0A kennt mehrere Bandformate, die sich durch Performance und Kompatibilität unterscheiden. Jedes Format ist gekennzeichnet durch die FDDRL-Version mit der es erstmalig unterstützt wird. Ein höheres Bandformat ist für bessere Performance, ein niedrigeres Bandformat zur Erfüllung von Kompatibilitätsanforderungen geeignet.

Eine Disk-Set-Sicherung wird standardmäßig im V17-Bandformat (4-fach-Multiplexing) bzw. im V16-Bandformat (wenn FDDRL einen Multiplexing-Grad von maximal 2 errechnet) erstellt. Sie kann mit FDDRL ab der entsprechenden Version restauriert werden.

Eine Single-Disk-Sicherung wird standardmäßig im V15-Bandformat erstellt und kann mit FDDRL ab Version V15.0A restauriert werden.

Die vorhandenen Beschränkungen sind in der Dokumentation zu FDDRL V20.0A beschrieben.

Der Inhalt entspricht dem Freigabestand: Juni 2017

Die Dokumentation ist auch im Internet unter [http://manuals.ts.fujitsu.com](http://manuals.ts.fujitsu.com/) verfügbar. Handbücher, die mit einer Bestellnummer angezeigt werden, können auch in gedruckter Form bestellt werden.

Werden mit dem Einsatz der vorliegenden Produktversion eine oder mehrere Vorgängerversionen übersprungen, so sind auch die Hinweise aus den Freigabemitteilungen (bzw. README-Dateien) der Vorgängerversionen zu berücksichtigen.

## <span id="page-2-1"></span>**1.1 Bestellung**

FDDRL V20.0A kann über Ihre zuständige Vertriebsgesellschaft bezogen werden.

Dieses Softwareprodukt wird den Kunden zu den Bedingungen für die Nutzung von Softwareprodukten gegen einmalige / laufende Zahlung überlassen.

## <span id="page-3-0"></span>**1.2 Auslieferung**

Die Lieferung der Dateien zu FDDRL V20.0A erfolgt mit dem Lieferverfahren SOLIS.

Folgende Lieferbestandteile werden unabhängig vom HSI benötigt:

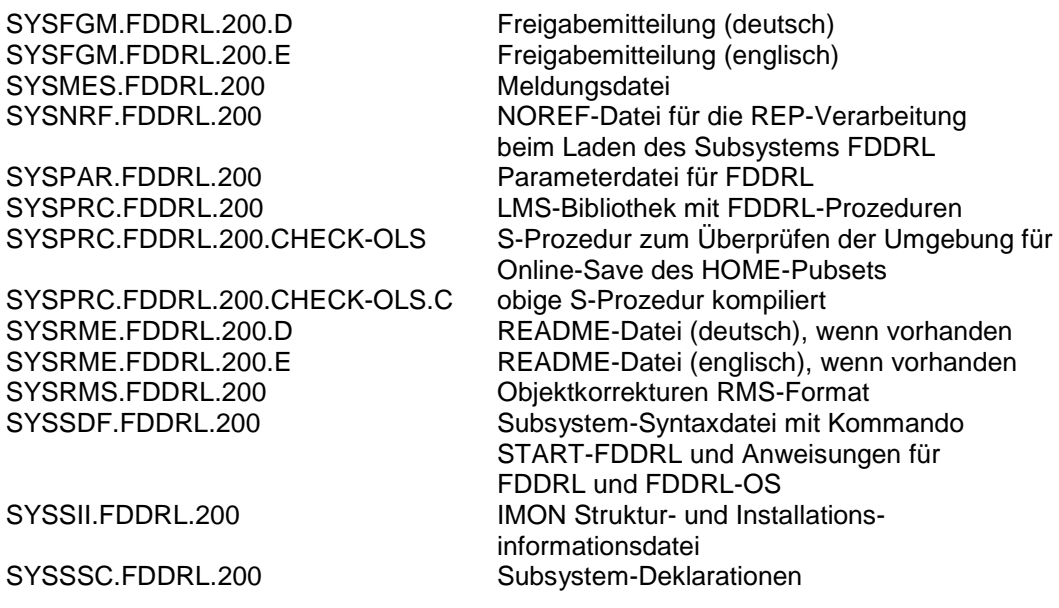

Folgender Lieferbestandteil wird nur auf S- und SE-Servern (SE500/SE700) benötigt:

SYSLNK.FDDRL.200 Objektmodul-Bibliothek zum Nachladen der FDDRL-Module (/390-HSI); sie muss außerdem als TASKLIB beim Duplizieren von FDDRL-Sicherungsbändern mit PERCON zugewiesen werden

Folgender Lieferbestandteil wird nur auf x86-Servern (SE300) benötigt:

SKMLNK.FDDRL.200 Objektmodul-Bibliothek zum Nachladen der FDDRL-Module (X86-HSI); sie muss außerdem als TASKLIB beim Duplizieren von FDDRL-Sicherungsbändern mit PERCON zugewiesen werden

Im SOLIS2-Lieferanschreiben sind die einzelnen Dateien mit den jeweils gültigen Dateiund Datenträger-Merkmalen aufgeführt.

## <span id="page-4-0"></span>**1.3 Dokumentation**

Folgende Dokumentation ist für FDDRL V20.0A verfügbar (BS2000 V10.0 Performance-Handbuch wird später durch BS2000 V11.0 Performance-Handbuch ersetzt):

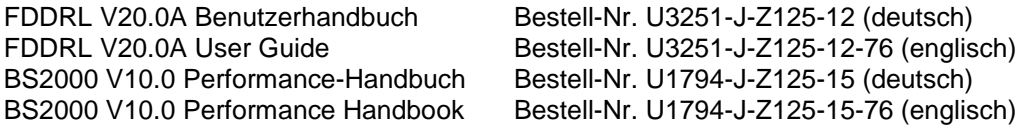

Die Dokumentation zu BS2000 OSD/BC ist unter dem Titel "BS2000 OSD/BC SoftBooks" in deutscher und englischer Sprache auf DVD erhältlich.

Zu diesen Handbüchern kann es zusätzlich README-Dateien geben. Sie enthalten Änderungen und Erweiterungen zum Handbuch des jeweiligen Produkts. Die README-Dateien sind auf der SoftBooks-DVD enthalten bzw. online unter [http://manuals.ts.fujitsu.com](http://manuals.ts.fujitsu.com/).

SYSRME.FDDRL.200.D.pdf (file with German text) SYSRME.FDDRL.200.E.pdf (file with English text)

Die Dokumentationen werden als PDF-Dateien auf der SoftBooks-DVD mitgeliefert.

## <span id="page-5-0"></span>**2 Software-Erweiterungen**

FDDRL V20.0A bietet gegenüber V19.0A die folgenden wesentlichen Funktionserweiterungen:

- Unterstützte BS2000 OSD/BC Versionen FDDRL V20.0A ist unter BS2000 OSD/BC V10.0 bis V11.0 ablauffähig.
- Ist auf SE-Servern die API CONV2PDF installiert, so wird zum Erzeugen der PDF-Reportdatei anstelle des BS2000 Anweisung CONVERT-FILE-TO-PDF die API CONV2PDF verwendet.
- Erweiterung der Anwesung //MODIFY-FDDRL-PARAMETERS um den Parameter JOB-NAME zur Steuerung des Job-Namens der FDDRL-Subtasks:

//MODIFY-FDDRL-PARAMETERS PROCESS-JOBS=\*BY-SUBTASKS(…

JOB-NAME = \*UNCHANGED oder \*STD oder \*SAME oder name\_1..8

\*STD: Jobname wir von der Platten-VSN oder dem Disk-Set-Namen abgeleitet

\*SAME: Jobname ist der gleiche wie der Jobname der Maintask. <name>: Zeichenfolge von 1-8 alphanummerischen Zeichen, beginnend mit einem Buchstaben oder einem Sonderzei $chen (#, \$, @).$ 

Analog dazu gibt die Anweisung //SHOW-FDDRL-PARAMETERS nun auch den Jobnamen der FDDRL-Subtasks aus:

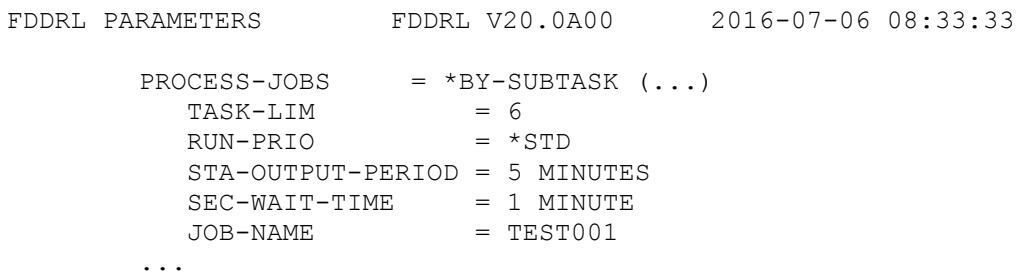

Weitere Software-Erweiterungen sind in der Dokumentation zu FDDRL V20.0A beschrieben.

# <span id="page-6-0"></span>**3 Technische Hinweise**

## <span id="page-6-1"></span>**3.1 Ressourcenbedarf**

Für den FDDRL-Betrieb wird folgender Speicher benötigt: Plattenspeicher (statisch): weniger als 3 MB Plattenspeicher (dynamisch): 6 KB pro FDDRL-Subtask Virtueller Adressraum (Speicherklassen 3, 4, 5) statisch: max. 0,2 MB (/390) max. 0,5 MB (x86)

dynamisch: max. 1,8 MB

## <span id="page-6-2"></span>**3.2 SW-Konfiguration**

Für FDDRL V20.0A wird BS2000 OSD/BC ab Version V10.0A benötigt.

Als optionale Software können die kostenpflichtigen Produkte MAREN (ab V11.0A, V12.0A oder höher empfohlen) und/oder JV (Jobvariablen) eingesetzt werden.

## <span id="page-6-3"></span>**3.3 Produkt-Installation**

Die Installation des Produktes FDDRL muss mit dem Installationsmonitor IMON durchgeführt werden. Für die Installation des Produktes müssen neben den Hinweisen in der vorliegenden Freigabemitteilung auch die Informationen zur Installation im Lieferanschreiben sowie im Handbuch des Produktes berücksichtigt werden.

Vor dem Aufruf von IMON sind die im Lieferanschreiben als Installationsvoraussetzung genannten Tätigkeiten durchzuführen.

Nach diesen Tätigkeiten wird das Produkt mit IMON installiert. Die erforderlichen Eingaben sowie der Ablauf der Installation sind im Handbuch zu IMON beschrieben.

## <span id="page-6-4"></span>**3.4 Produkt-Einsatz**

Hinweise zum Einsatz von FDDRL V20.0A sind im Handbuch FDDRL V20.0A und ggf. in der README-Datei enthalten.

FDDRL kann mit oder ohne MAREN und mit oder ohne JV arbeiten. FDDRL benutzt diese zur Speicherung von Informationen über Datenträger, die bei der Sicherung mit FDDRL verwendet wurden.

FDDRL V20.0A wird im Rahmen des Kurses BS2BACKUP bei Fujitsu Technology Solutions [\(http://training.ts.fujitsu.com\)](http://training.ts.fujitsu.com/) vorgestellt.

## <span id="page-6-5"></span>**3.5 Entfallene (und gekündigte) Funktionen**

Die Unterstützung von Fremdplatten mit der Liefereinheit FDDRL-OS wird eingestellt. Die Anweisungen COPY-FOREIGN-DISK, DUMP-FOREIGN-DISK und RELOAD-FOREIGN-DISK entfallen.

SX-Architektur wird nicht mehr unterstützt und entsprechenden Bibliotheken werden nicht mehr ausgeliefert.

#### <span id="page-7-0"></span>**3.6 Inkompatibilitäten**

Für FDDRL V20.0A gibt es keine Inkompatibilitäten zur Version V19.0A.

#### <span id="page-7-1"></span>**3.7 Einschränkungen**

Für FDDRL V20.0A gibt es keine Einschränkungen.

#### <span id="page-7-2"></span>**3.8 Verhalten im Fehlerfall**

Im Fehlerfall werden zu Diagnosezwecken folgende Fehlerunterlagen benötigt:

- Systemdump (falls vorhanden)
- SYSOUT-Protokoll der FDDRL-Maintask
- Protokoll-Datei
- verwendete Korrekturdatei (SYSREP.FDDRL.200)
- verwendete Parameterdatei (SYSPAR.FDDRL.200)
- eingegebene FDDRL-Anweisungen

Falls der Fehler im Zusammenhang mit Sicherungsbändern auftritt, sollten diese bis zur Klärung der Ursache aufbewahrt werden.

# <span id="page-7-3"></span>**4 Hardware-Unterstützung**

FDDRL V20.0A ist auf allen Zentraleinheiten einsetzbar, die ab BS2000 OSD/BC V10.0 unterstützt werden.

FDDRL V20.0A unterstützt alle Platten- und Bandtypen, die von der entsprechenden BS2000 OSD/BC Versionen unterstützt werden.